## SAP ABAP table M\_TICL053\_PM {Generated Table for View}

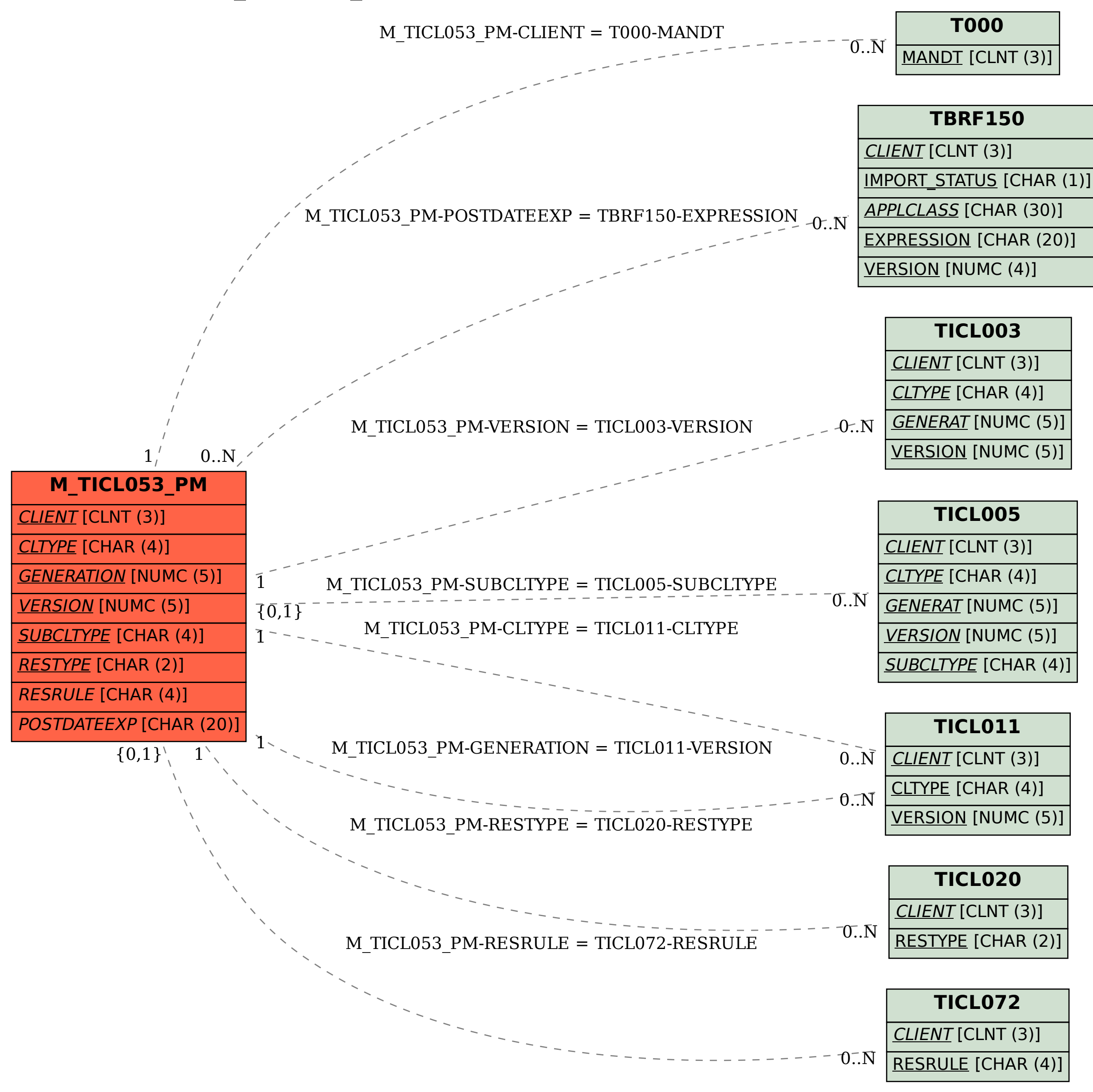